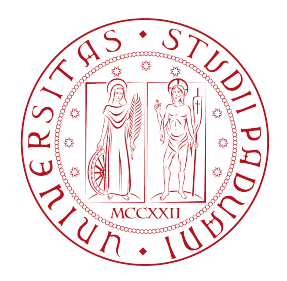

#### UNIVERSITA DEGLI STUDI DI PADOVA ` DIPARTIMENTO DI INGEGNERIA DELL'INFORMAZIONE

Corso di laurea triennale in Ingegneria Informatica TESI DI LAUREA

### Progettazione ed implementazione di siti web per Fastbooking Italia srl

Laureando: Alessandro Cabbia

Relatore: Dott. Giorgio Maria Di Nunzio

27 Novembre 2012

Anno Accademico 2012-2013

## Indice

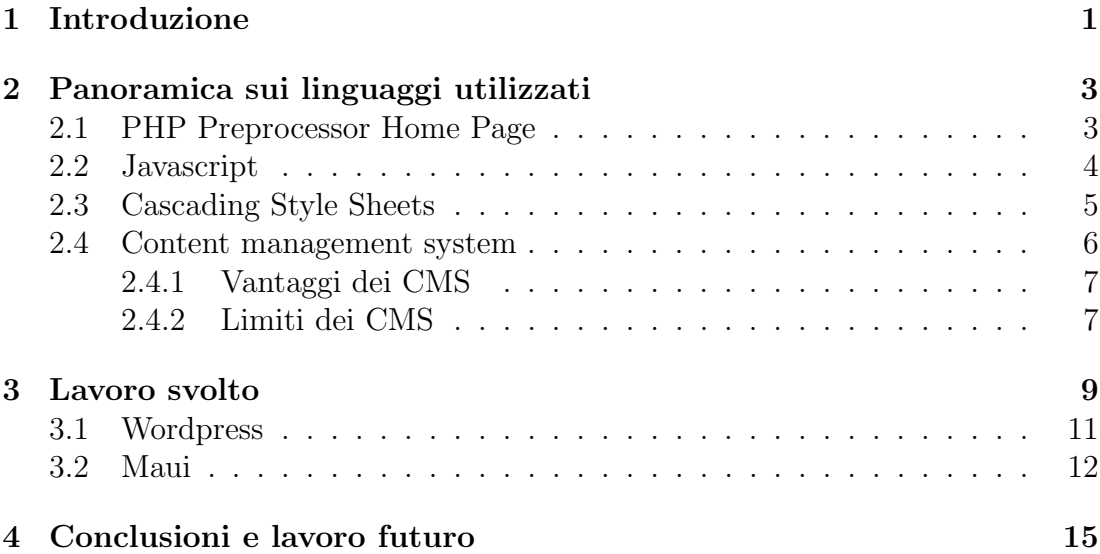

..un ringraziamento particolare va a papà lino e mamma marilena per il supporto, le parole e il bene datomi in questi anni, al "beco di mio fraTello dario cHe mi ha semprE spinto a fare meglio, ai parENti che hanno sempre creduto in me, a tutti gli amici che mi hanno fatto Da spalla nei momenti difficili, a quelli con la J e con lA x, alla nonna cHe Mi sta vicino, a yogi e a bubu e last but not least al professore che Mi ha seguito durante la tesi. grAzie a tuttI voi."11-27 AJ III

## Capitolo 1 Introduzione

Un Sistema di gestione dei contenuti (in inglese CMS, Content management system) è uno strumento software, installato su un server web, il cui compito è facilitare la gestione dei contenuti di siti web, svincolando l'amministratore da conoscenze tecniche di programmazione Web.

Un CMS è un'applicazione che si appoggia su un database preesistente per il salvataggio dei contenuti; è suddivisa in due parti: la sezione di amministrazione (back end), che serve ad organizzare e supervisionare la produzione dei contenuti, e la sezione applicativa (front end), che l'utente web usa per fruire dei contenuti e delle applicazioni del sito. L'amministratore del CMS gestisce dal proprio terminale, tramite un pannello di interfaccia e controllo, i contenuti da inserire o modificare.

Per interfacciarsi con un CMS si utilizza l'Hypertext PreProcessor o PHP, un linguaggio di programmazione interpretato utilizzato nelle applicazioni web lato server e per la creazione di pagine web dinamiche. Il Cascading Style Sheets o CSS invece è un linguaggio utilizzato per definire la formattazione di documenti HTML in siti e pagine web.

Questa tesi si pone lo scopo di descrivere il mio periodo di stage lavorativo presso l'azienda Fastbooking Italia con sede a Mestre(VE) nel periodo ottobre 2011- aprile 2012. La Fastbooking Italia è un'azienda che si occupa di sistemi di gestione delle prenotazioni online per hotel, è una concorrente delle più famose TripAdvisor, <sup>1</sup> Trivago, <sup>2</sup> Booking.com<sup>3</sup>; inoltre si occupa di progettazione e realizzazione di siti web per gli hotel clienti.

La mia mansione è stata ufficialmente quella di web developer, ma all'occorrenza sono stato utilizzato anche nell'inserimento dati; per le prime settimane sono stato affidato a un collega più esperto che mi ha insegnato le basi dei linguaggi PHP, CSS, Javascript e Maui, il loro CMS proprietario utilizzato.

La scelta del Maui è stata fatta dall'azienda per un motivo di funzionalità, questo si adattava molto bene alla realizzazione di siti semplici data la sua veloce

<sup>1</sup>www.tripadvisor.com

<sup>2</sup>www.trivago.com

<sup>3</sup>www.booking.com

intuitività e funzionalità. In seguito ad una politica di omologazione voluta dalla sede principale dell'azienda a Parigi, è stato introdotto il Wordpress, un ben più noto CMS nonché molto più potente.

La tesi è strutturata in altri tre capitoli, nel Capitolo Due verranno illustrati i vari linguaggi di programmazione utilizzati nel corso dello stage e si descriveranno i concetti basilari di un CMS, nel Capitolo Tre verrà invece trattata la parte relativa alla mia specifica mansione e ai Sistemi di Gestione dei Contenuti utilizzati, nel Capitolo Quattro sono riportate conclusioni e riflessioni inerenti il periodo di stage.

# Capitolo 2

### Panoramica sui linguaggi utilizzati

Un sito web è un insieme di pagine web correlate, ovvero una struttura ipertestuale di documenti che risiede, tramite hosting (cioè ospitati), su un web server ed è accessibile all'utente client che ne fa richiesta tramite un web browser sul World Wide Web della rete Internet, digitando in esso il rispettivo URL o direttamente l'indirizzo IP. L'insieme di queste pagine web è scritta in HTML,  $<sup>1</sup>$ </sup> PHP <sup>2</sup> o altri linguaggi; se le pagine web si interfacciano con un CMS allora si dice che il sito è dinamico, cioè i contenuti redatti dinamicamente (in genere grazie al collegamento con il database del CMS) e forniscono contenuti che possono variare in base a più fattori; altrimenti il sito si dice statico e non può modificare i propri contenuti in base all'utente che vi accede. Nelle pagine web vengono integrati anche degli script per migliorie grafiche quali animazioni di foto o menù a scorrimento utilizzando Javascript e più dettagliatamente alcuni plugin quali jQuery <sup>4</sup> e Fancybox <sup>5</sup> ; per la formattazione del codice HTML si utilizza il CSS,  $6$  un linguaggio che permette di dare alla pagina web un aspetto più intuitivo, accogliente e piacevole per l'esperienza del navigatore.

#### 2.1 PHP Preprocessor Home Page

Acronimo ricorsivo di Hypertext PreProcessor, originariamente Personal Home Page. Il PHP è un linguaggio di scripting interpretato, concepito per la programmazione web ovvero per la realizzazione di pagine web che adattano il loro contenuto dinamicamente e in tempo reale in base a vari parametri, quali ad esempio il browser utilizzato o l'origine d'appartenenza del codice IP. E utilizzato ` per sviluppare applicazioni web lato server, a differenza del Javascript; l'elaborazione del codice PHP sul server produce codice HTML da inviare al browser dell'utente che ne fa richiesta.

 $1$ www.w3.org/html/

<sup>2</sup>www.php.net

<sup>4</sup> jquery.com

<sup>5</sup> fancybox.net

 $6$ www.w3.org/Style/CSS/

PHP riprende per molti versi la sintassi del Perl, è un linguaggio a tipizzazione debole e dalla versione 5 migliora il supporto al paradigma di programmazione ad oggetti. Certi costrutti derivati dal C, come gli operatori fra bit e la gestione di stringhe come array, permettono in alcuni casi di agire a basso livello; tuttavia `e fondamentalmente un linguaggio di alto livello, caratteristica questa rafforzata dall'esistenza delle sue moltissime API, oltre 3.000 funzioni del nucleo base.

PHP è in grado di interfacciarsi con la maggior parte dei database tra cui MySQL, Oracle, PostgreSQL e supporta numerose tecnologie come XML, un linguaggio di markup basato cioè su un meccanismo sintattico che consente di definire e controllare il significato degli elementi contenuti in un documento, e i protocolli di comunicazione IMAP ed FTP; inoltre è integrabile con altri linguaggi come il Java.

#### 2.2 Javascript

JavaScript è un linguaggio di scripting orientato agli oggetti comunemente usato nei siti web. Originariamente sviluppato dalla Netscape Communications con il nome di Mocha e successivamente di LiveScript in seguito è stato rinominato -JavaScript ed è stato formalizzato con una sintassi più vicina al Java della Oracle [5].

La caratteristica principale di JavaScript è quella di essere un linguaggio interpretato cioè il codice non viene compilato ma appunto decodificato nel lato client da un modulo che può essere installato nel browser che si sta utilizzando.

JavaScript è un linguaggio debolmente tipizzato, esso definisce le funzionalità tipiche dei linguaggi di alto livello quali strutture di controllo e cicli, inoltre consente la programmazione ad oggetti; nonostante ciò resta comunque un linguaggio debolmente orientato agli oggetti. Ad esempio, il meccanismo dell'ereditarietà è pi`u simile a quello del Self e del NewtonScript che a quello del linguaggio Java (un linguaggio fortemente orientato agli oggetti). Gli oggetti stessi ricordano pi`u gli array associativi del Perl che gli oggetti di Java o del C++.

In JavaScript lato client, il codice viene eseguito direttamente sul client e non sul server. Il vantaggio di questo approccio è che, anche con la presenza di script particolarmente complessi, il server non viene sovraccaricato da ulteriori richieste dei client. Di contro, nel caso di script che presentino un sorgente particolarmente grande, il tempo per lo scaricamento pu`o diventare abbastanza lungo. Un altro svantaggio è il seguente: ogni informazione che presuppone un accesso a dati memorizzati in un database remoto deve essere rimandata ad un linguaggio che effettui esplicitamente la transazione, per poi restituire i risultati ad una o più variabili JavaScript; operazioni del genere richiedono il caricamento della pagina stessa. Con l'avvento di AJAX, <sup>1</sup> una tecnica di sviluppo per applicazioni web interattive, tutti questi limiti sono stati superati poiché esso si basa su uno scambio di dati in background fra web browser e server, che consente l'aggiornamento dinamico di una pagina web senza esplicito ricaricamento da parte dell'utente.

<sup>1</sup>Asynchronous JavaScript and XML en.wikipedia.org/wiki/AJAX

L'idea di base è che il programma che ospita ed esegue lo script fornisca un'API (Application Program Interface) cioè un insieme di procedure disponibili al programmatore, ben definita che consenta l'accesso ad operazioni specifiche, la cui implementazione `e a carico del programma ospite stesso. Lo script, quando eseguito, utilizza riferimenti/chiamate a questa API per richiedere l'esecuzione di operazioni specifiche, non previste dalle funzioni native del linguaggio JavaScript. Questo è lo stesso meccanismo che viene adottato anche in un linguaggio quale il C o il Java, dove il programma si affida a delle librerie, non previste dal linguaggio in sé, che permettono di effettuare operazioni quali l'I/O o l'esecuzione di chiamate a funzioni di sistema.

L'esempio tipico di programma ospite per uno script JavaScript è quello del browser. Un browser tipicamente incorpora un interprete JavaScript; quando viene visitata una pagina web che contiene il codice di uno script JavaScript, quest'ultimo viene portato in memoria ed eseguito dall'interprete contenuto nel browser.

Le interfacce che consentono a JavaScript di rapportarsi con un browser sono chiamate DOM (Document Object Model). Molti siti web usano la tecnologia JavaScript lato client per creare potenti applicazioni web dinamiche.

jQuery <sup>4</sup> `e una libreria di funzioni (framework) Javascript cross-browser per le applicazioni web, che si propone come obiettivo quello di semplificare la programmazione lato client delle pagine HTML.

Pubblicato, per la prima volta il 22 agosto 2005 da John Resig, ha raggiunto la versione 1 (stabile) il 26 agosto dell'anno successivo. Tramite l'uso della libreria jQuery è possibile, con poche righe di codice, effettuare svariate operazioni, come ad esempio ottenere l'altezza di un elemento, o farlo scomparire con effetto dissolvenza.

Anche la gestione degli eventi è completamente standardizzata, automatica; stessa cosa per quanto riguarda l'utilizzo di AJAX, in quanto sono presenti alcune funzioni molto utili e veloci che si occupano di istanziare i giusti oggetti ed effettuare la connessione e l'invio dei dati.

#### 2.3 Cascading Style Sheets

Il CSS (o Foglio di stile) è un linguaggio usato per definire la formattazione di documenti ad esempio su pagine web. Le regole per comporre il CSS sono contenute in un insieme di direttive emanate a partire dal 1996 dal W3C <sup>5</sup> . L'introduzione del CSS si è resa necessaria per separare i contenuti dalla formattazione e permettere una programmazione più chiara, sia per gli autori delle pagine HTML che per gli utenti. CSS è un linguaggio complementare del HTML poiché ne permette la formattazione visiva fin nei minimi particolari mediante l'utilizzo di selettori, classi e identificatori che vanno inseriti opportunamente nel codice HTML e poi vengono customizzati nel foglio di stile CSS.

<sup>4</sup> jQuery.com <sup>5</sup>www.w3.org

#### 2.4 Content management system

Un Content management system è uno strumento software, installato su un server web, il cui compito è facilitare la gestione dei contenuti di siti web, svincolando l'amministratore da conoscenze tecniche di programmazione Web.

Esistono CMS specializzati, cioè appositamente progettati per un tipo preciso di contenuti (un'enciclopedia on-line, un blog, un forum, una rivista ecc.) e CMS generici, che tendono a essere più flessibili per consentire la pubblicazione di diversi tipi di contenuti.

Tecnicamente, un CMS è un'applicazione lato server che si appoggia su un database preesistente per la memorizzazione dei contenuti; l'applicazione è suddivisa in due parti: la sezione di amministrazione (back end), che serve ad organizzare e supervisionare la produzione dei contenuti, e la sezione applicativa (front end), che l'utente web usa per fruire dei contenuti e delle applicazioni del sito. L'amministratore del CMS gestisce dal proprio terminale, tramite un pannello di interfaccia e controllo, i contenuti da inserire o modificare.

I CMS possono essere realizzati tramite programmazione in vari linguaggi web tra cui, più comunemente, ASP, PHP, Microsoft .NET; il tipo di linguaggio adoperato è indifferente a livello di funzionalità. Alcuni linguaggi rendono il CMS multipiattaforma, mentre altri lo rendono usufruibile solo su piattaforme proprietarie.

L'utilizzo più diffuso dei CMS è rivolto alla gestione di siti web, soprattutto se richiedono un frequente aggiornamento. Una delle applicazioni più utili dei sistemi di Web CMS (WCMS), infatti, è nella gestione dei portali (ad esempio, Intranet, Extranet, community, siti di E-commerce), dove vengono impiegati come strumento di pubblicazione flessibile e multiutente. Ad esempio, gestione di contenuti testuali (notizie, articoli ecc.), link, immagini, liste di discussione, forum, materiale scaricabile. Pu`o essere modificata anche la struttura stessa delle pagine in numero ed organizzazione.

I WCMS consentono di definire utenti, gruppi e diritti in modo da poter permettere una distribuzione del lavoro tra più persone. Per esempio, è possibile definire una classe di utenti abilitati esclusivamente all'inserimento delle notizie, mentre si può riservare la scrittura di articoli ad un altro gruppo, e limitare tutti gli altri alla sola consultazione.

L'introduzione di un web content management system in azienda richiede la definizione di chiari processi interni di approvazione dei contenuti. La scelta di un software di WCMS `e strategica per le aziende che generano la maggior parte di volume d'affari su Internet, ma - in proporzione diversa - è molto importante anche per il libero professionista che vuole utilizzare il medium Internet per farsi conoscere.

I costi di adozione sono spesso elevati, quindi non sono sostenibili per i professionisti o i privati che non fanno del Web la loro competenza di base. Per rispondere a questa necessità di mercato sono nati alcuni application service provider che offrono questo servizio direttamente via Web, senza richiedere alcun investimento hardware o software; questi provider fanno pagare ai loro clienti un canone annuale per il servizio di WCMS erogato.

#### 2.4.1 Vantaggi dei CMS

Un CMS permette di costruire e aggiornare un sito dinamico, anche molto grande, senza necessit`a di scrivere una riga di HTML e senza conoscere linguaggi di programmazione lato server (come PHP) o progettare un apposito database.

L'aspetto esteriore delle pagine può essere personalizzato scegliendo un foglio di stile CSS appositamente progettato per un determinato CMS.

I flat file CMS, altrimenti noti come text-based CMS, sono dei content management system che si basano su file di testo (il più delle volte file XML  $^7$ ) e che perciò non necessitano di alcun database come MySQL, PostgreSQL, ecc. poich`e sfruttano le propriet`a di definire e controllare il significato degli elementi contenuti in un documento del linguaggio di markup utilizzato. Questi CMS sono facilmente installabili e dunque particolarmente adatti per siti personali o per piccole comunità.

#### 2.4.2 Limiti dei CMS

Un CMS è tanto più efficiente quanto più è specializzato. Molti piccoli portali fanno ricorso a CMS di tipo generico; per quanto un CMS possa essere flessibile, un sito basato su questa struttura in genere presenta un aspetto poco personalizzato se non è possibile intervenire direttamente sul codice sorgente del prodotto per modificarlo. Analogamente i contenuti saranno sempre ancorati a quanto previsto da chi ha progettato il CMS e non alle esigenze di chi pubblica il sito.

Problemi di gestione possono derivare dal fatto che chi pubblica o gestisce il sito pu`o usare il CMS per intervenire sui contenuti e sull'aspetto, ma generalmente (caso del software proprietario) non è in grado di intervenire direttamente (o far intervenire) sulla struttura del CMS stesso; questo `e un limite strettamente connesso al vantaggio primario dei CMS: pubblicare un portale senza doverne progettare la struttura o senza possedere le conoscenze tecniche (o le risorse finanziarie) per uno sviluppo personalizzato.

Tuttavia esistono anche CMS particolarmente evoluti che permettono di scrivere direttamente sul database.

Questi problemi sono risolvibili utilizzando software open source: la possibilità di accedere al codice sorgente del prodotto permette di personalizzare il software sulla base delle proprie esigenze a patto di non avere necessità di apportare modifiche al prodotto adottato.

Anche in questo caso, vanno messi in conto i costi per lo sviluppo di moduli personalizzati o funzioni particolari a meno di non possedere in proprio o nella propria struttura aziendale le conoscenze tecniche per intervenire nel codice sorgente.

 $7$ www.w3.org/XML/

Esistono anche programmi e database progettati su misura, ovvero CMS personalizzati e dunque necessariamente specializzati; in questo modo la struttura e la presentazione vengono realizzate tenendo presenti i contenuti che il sito dovrà ospitare e potranno essere modificati in seguito a nuove esigenze.

## Capitolo 3

### Lavoro svolto

Lo stage lavorativo è stato da me svolto dal 18 Ottobre 2011 al 2 Aprile 2012, per un totale di 500 ore lavorative; in questo periodo sono stato occupato in manutenzione ordinaria di siti (come piccoli ritocchi grafici o inserimento dati) e creazione di nuove pagine web.

Una mansione del web developer è quello di realizzare ciò che il grafico ha concordato col cliente, ossia tradurre la proposta grafica del sito in codice HTML; inoltre, nel caso in cui il sito sia gia stato creato e necessiti di accorgimenti o di cambiamenti grafici è sempre il web developer che interviene modificando le pagine PHP o i file CSS. In particolare alla FastBooking Italia questi file sono salvati su un insieme di cartelle associate alla maggior parte dei siti web dei loro clienti. Queste cartelle si trovano in tre server FTP presso un'azienda milanese che offre un servizio di hosting, a cui ogni programmatore dell'azienda ha accesso, e da cui viene gestito a livello di grafica e struttura l'aspetto del sito, alcune catene di hotel avevano server FTP dedicati.

Per quanto riguarda invece cambiamenti al contenuto del sito viene effettuato un login sul CMS del sito da modificare e si agisce senza modificare strutturalmente la pagina web.

Nella figura viene mostrato del codice che crea una PhotoGallery e reperisce le immagini da Maui CMS, una tipica richiesta da parte dei clienti.

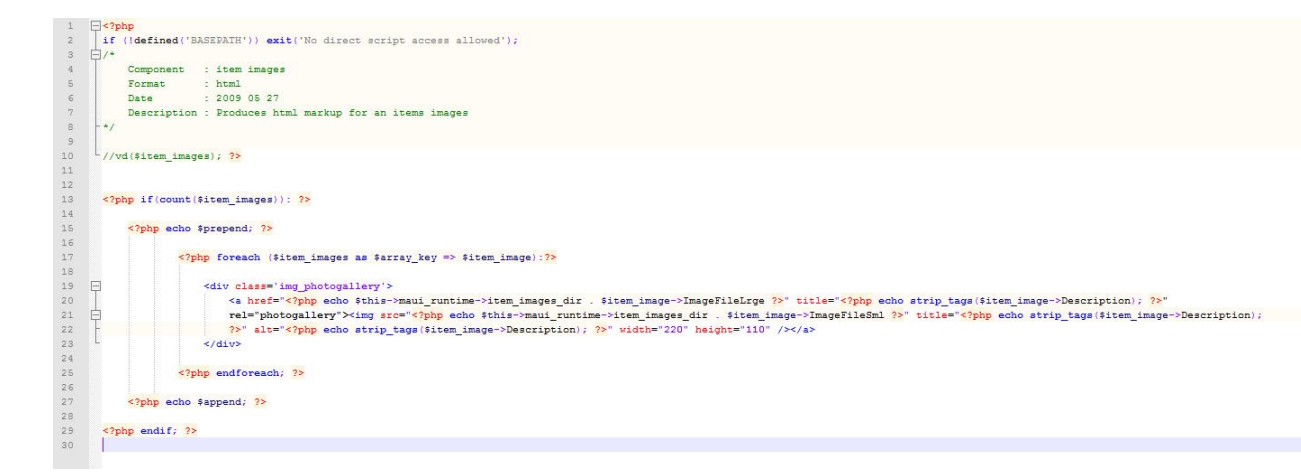

Nell'arco dello stage sono stato impiegato in piccoli ritocchi di grafica, aggiunte di sezioni e nuove strutture, implementazione di animazioni quali slideshow o men`u a tendina e talvolta modifiche alle dimensioni di testi e/o immagini.

Data la grande diffusione dei social network, una piccola modifica molto richiesta è quella dell'inserimento dei loghi di Facebook  $^1$  e Twitter  $^2$  in una sezione a piè pagina.

Per quanto riguarda le animazioni si utilizzano costrutti Javascript che si interfacciano con le proprietà CSS e si creano dei menù a tendina o degli slideshow, altrimenti si utilizza il plug-in JQuery<sup>3</sup> che permette una gran varietà di animazioni già pronte all'uso. Di seguito viene illustrato un tipico esempio di foglio CSS.

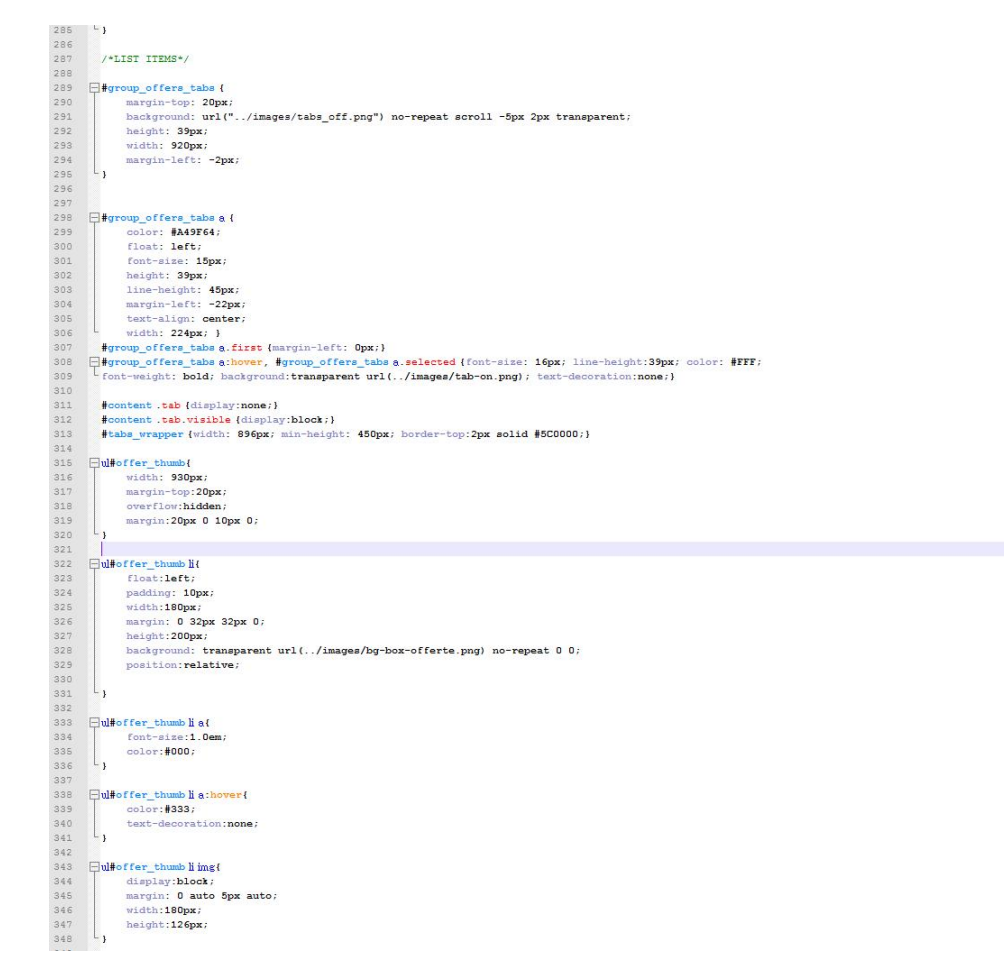

La modifica di una pagina del sito, quindi ad esempio l'aggiunta di una particolare sezione all'interno di una pagina, poteva essere suddivisa in una sequenze di operazioni:

1. creazione all'interno della pagina PHP del codice HTML atto a contenere la nuova sezione, quindi ad esempio la creazione di un  $\langle \text{div} \rangle$  o di un  $\langle \text{p} \rangle$ .

<sup>1</sup>www.facebook.com

 $^2$ www.twitter.com

<sup>3</sup> jquery.com

- 2. interfacciamento nella pagina PHP con il CMS tramite il linguaggio PHP, ci`o consiste nell'estrapolare dal database interno al CMS i contenuti che si vogliono visualizzare nella nuova sezione.
- 3. creazione della formattazione visiva nel foglio di stile CSS.

Come specificato prima una modifica al sito può essere strutturale oppure solo grafica, ma per strutturale si intende sia nella struttura della pagina web e quindi nel codice HTML e PHP, sia per quanto riguarda la parte della creazione dei contenuti all'interno del CMS che veniva gestita automaticamente dal CMS stesso.

Qui sotto `e riportato un esempio di pagina HTML con codice Javascript e PHP, rappresenta l'Header di una pagina web con barra di navigazione e link ai social network.

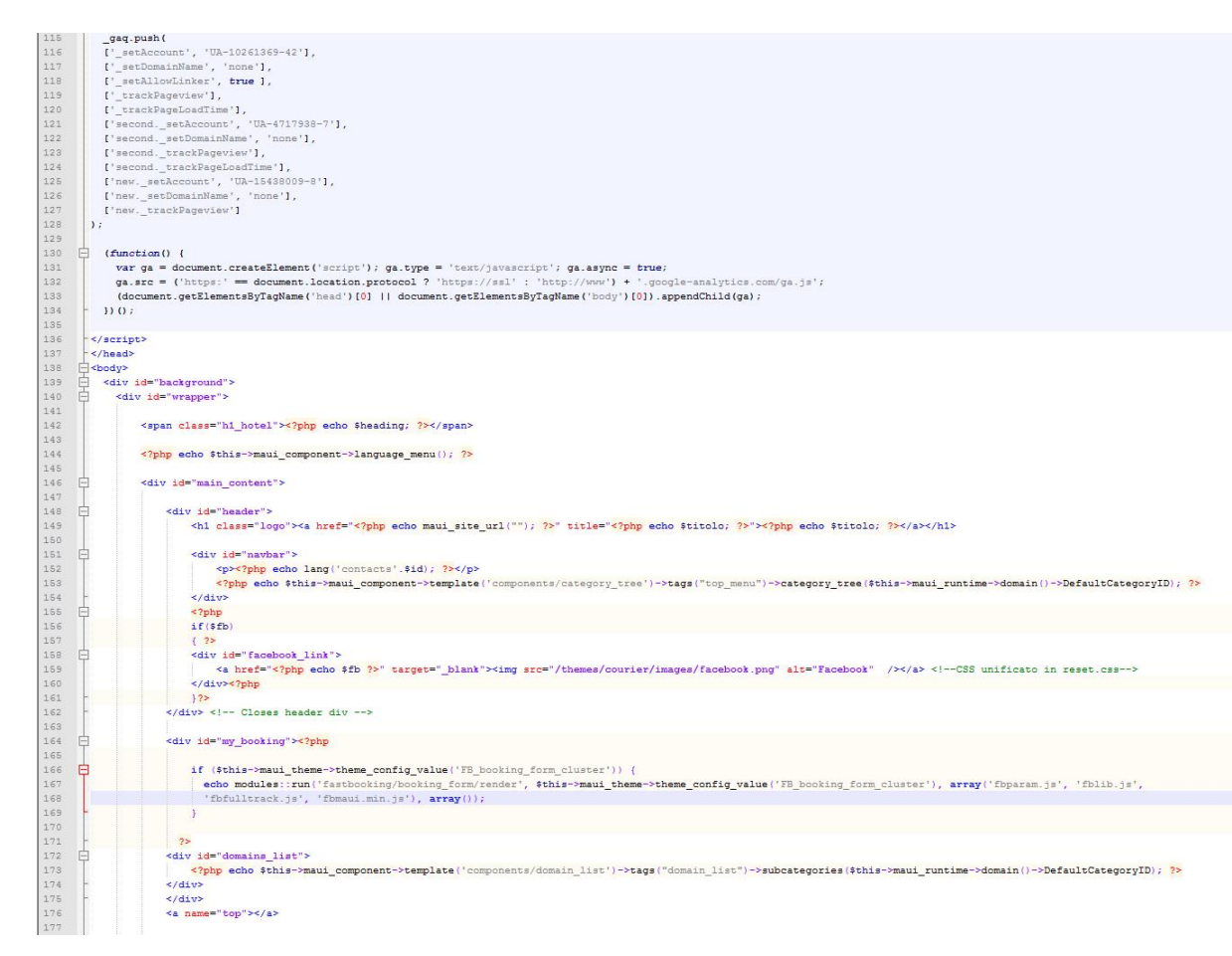

Un esempio per chiarire quanto citato sopra è questo: un sito per hotel richiede sempre un homepage, una sezione galleria dove mettere le immagini, una sezione contatti dove inserire mappa e indirizzi, e un'insieme di sezioni che illustrino le varie possibilit`a dell'hotel, ad esempio una sezione ristorante. Il CMS in automatico crea una versione standard del sito con le varie sezioni create, con una grafica standard ma con i contenuti (sempre se già inseriti) voluti dal cliente, da qui si procede come si dice in gergo, alla customizzazione del sito quindi appunto alla modifica grafica e quindi al cambiamento dell'aspetto delle pagine del sito che viene fatto tramite modifiche dirette sul codice delle pagine. Mentre se volessi aggiungere una sezione Piscine potrei farlo tranquillamente dal CMS senza dover creare nulla da codice.

Nel primo periodo ho trovato difficolt`a nell'interfacciarmi con il CMS per richiedere i contenuti poich`e il manuale del Maui non era molto comprensibile, in seguito mi è stato spiegato l'insieme delle funzioni per recuperare i dati, la più sfruttata `e stata quella che permette di agire sui metadati, che sono informazioni non adatte ad essere visualizzate dall'utente finale poich`e comprendono dati utili solo al funzionamento e alla corretta indicizzazione dei contenuti all'interno del CMS.

Di seguito illustrerò le funzionalità, i pregi e i difetti dei due CMS utilizzati durante il periodo di stage.

#### 3.1 Wordpress

WordPress<sup>1</sup> è una piattaforma di *personal publishing* e content management system (CMS), sviluppata in PHP e che usa come database MySQL, che consente la creazione di un sito internet formato da contenuti testuali o multimediali, facilmente gestibili ed aggiornabili.

WordPress supporta un solo blog per installazione, ma ne esiste anche una versione multi-utente, WordPress MU, anch'essa distribuita con la stessa licenza, dalla versione 3 WordPress MU però non esiste più e tutte le funzionalità sono state inglobate in WordPress nella modalità Network. Wordpress è distribuito con la licenza GNU General Public License.

Le principali caratteristiche di Wordpress sono:

- $\bullet$  Estensione delle funzionalità tramite plugin;
- Disponibilit`a di migliaia di temi gratuiti per personalizzare l'aspetto del blog;
- Gestione delle pagine a template;
- URL permanenti che aiutano l'ottimizzazione nei motori di ricerca;
- Gestione delle categorie;

<sup>1</sup>www.wordpress.com

- Funzioni di Pingback  $^4$  e Trackback  $^5$ ;
- Editor WYSIWYG (What You See Is What You Get) per la formattazione dei testi;
- Creazione di pagine statiche;
- Supporto multi-autori;
- Log degli utenti che visitano il blog;
- Blocco di utenti in base all'indirizzo ip:
- Possibilità di specificare meta-tag;

Dalla versione 2.7 è presente un sistema di aggiornamento automatico. Word-Press permette di creare un blog per ogni installazione, anche se diverse installazioni possono convivere sullo stesso server e sullo stesso dominio, in directory e database separati. WordPress MU è la piattaforma multi blogging derivata da WordPress. Consente infatti di gestire con una sola installazione un network di blog, amministrati tutti tramite un unico pannello.

Nonostante non sia supportato dal core di WordPress è possibile avere anche pi`u installazioni di WordPress che condividono gli stessi utenti e lo stesso database con un'unica autenticazione. Dalla Versione 3 WordPress e WordPress MU vengono integrate in quanto tramite la modifica del file wp-config.php `e possibile attivare la modalità network nella propria installazione di WordPress.

#### 3.2 Maui

Maui è un CMS proprietario prodotto dalla Qwentes Italia srl, quindi sottoposto a licenza commerciale. La documentazione è disponibile solo per i possessori della licenza di utilizzo, perciò posso dare solo una semplice carrellata sulle varie opzioni e possibilit`a che offre questo semplice ma affidabile CMS.

Gli elementi base della struttura del Maui sono le Category e gli Item, quindi ciascuna sito composto da ad esempio tre pagine avra tre Category e all'interno di ciascuna Category avrà un Item.

Per essere più chiaro supponendo che si voglia una homepage completamente senza testi gestiti dall'utente finale avrò una Category, se invece si vuole una pagina in cui i testi sono fondamentali e continuamente aggiornati si avrà una Category con all'interno un Item su cui si consentir`a all'utente la modifica dei testi.

 $4$ un pingback è il link che serve per permettere ai blogger di ricevere una notifica quando un altro sito web inserisce un link verso uno dei loro articoli/pagine e che poi, in genere, viene elencato alla fine dell'articolo stesso.

 $5$ un trackback è un link diverso: il blog A manda un Trackback ping (spesso chiamato Pingback) al blog B, il quale risponde con un messaggio di avvenuta notifica o con un eventuale errore. Il blog A dovrebbe mandare un ping al blog B, nel caso in cui sia presente, nel blog A, un approfondimento di un argomento comune o una citazione dai suoi articoli.

La differenza sostanziale sta nel fatto che una Category non è altro che la fondamenta della pagina, cioè un contenitore irremovibile dall'utente finale e modificabile solo dallo sviluppatore, mentre un Item è una Category modificabile dall'utente finale; da questo si pu`o ben intendere che sebbene il cliente finale debba aver la possibilit`a di gestire i contenuti del sito, nella maggior parte dei casi non è in grado di gestire la complessità della sottostruttura e quindi appunto buona norma vuole che dentro ad ogni Category ci sia almeno un Item.

Per quanto riguarda gli annidamenti una Category puo contenere altre Category e più Item, mentre un Item non ha nessuna possibilita di annidarsi. La customizzazione cioè la possibilita di inserire testi in appositi campi, oppure anche immagini o *thumbnail* è sostanzialmente uguale per entrambi i tipi di elementi.

Anche in Maui `e possibile applicare dei tag alle Category e agli Item in modo da poter rintracciare tramite opportune funzioni i contenuti utili. La base di funzioni PHP per interfacciarsi con il CMS è molto ampia e ben fornita, anche se per il particolare utilizzo fatto nella mia esperienza di stage, ero solito a prelevare i dati in forma grezza senza utilizzare le funzioni che permettono di raffinare il prelevamento dei dati.

Questa scelta era dettata dalla necessita di avere tutti i dati, intesi sia come testi che come immagini, a portata di mano e di gestirlo nella maniera piú adattabile alle esigenze del cliente.

Di seguito viene riportato un esempio di creazione di una Sitemap con Maui CMS.

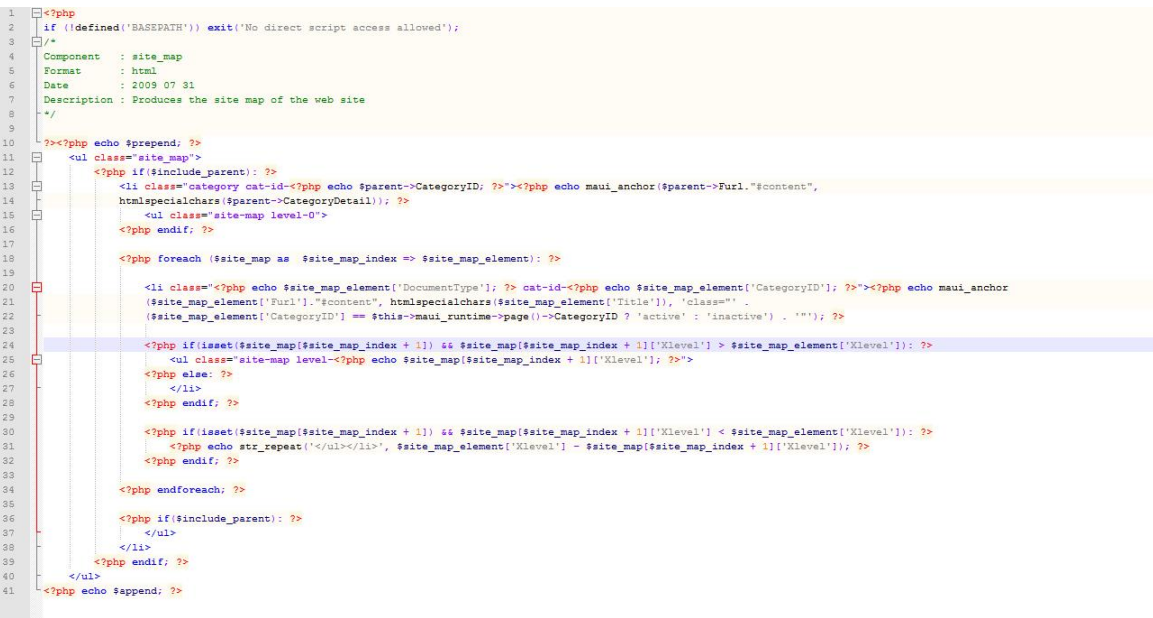

# Capitolo 4 Conclusioni e lavoro futuro

L'esperienza di stage è stata molto interessante e mi ha dato una visione alla vita lavorativa con tutte le sue varie sfumature dalla soddifazione personale al lavoro in gruppo con i relativi confronti, al raggiungimento o meno degli obiettivi assegnati. Inoltre questo periodo mi è stato molto utile per capire i meccanismi e i tempi nonch`e le moli di lavoro a cui `e sottoposta un'azienda di medio-piccole dimensioni.

A completamento dello stage, valutando che il mio livello di conoscenza delle tecnologie utilizzate era pari a zero, posso dire di aver acquisito una buona esperienza sia di PHP, CSS e Javascript che dei vari CMS utilizzati.

Decisamente posso prevedere che in futuro l'utilizzo di questi linguaggi sar`a sempre più diffuso e quindi aver avuto la possibilità di imparare questi linguaggi pu`o essere un buon bagaglio e un buon punto di partenza per eventuali esperienze e lavori futuri.

Nonostante la mia esperienza di stage, che ritengo positiva, il mio programma di studio universitario è mirato ad altra attività cio non toglie che la conoscenza di questi linguaggi permetta una buona probabilit`a di assunzione poich`e il mercato del web si sta sempre più espandendo e ora anche tra le piccole aziende e in vari pub/bar e ristoranti inizia ad esserci un certo interesse nell'avere un sito proprio.

16 Capitolo 4. Conclusioni e lavoro futuro

## Bibliografia

- [1] Wikipedia http://www.wikipedia.org
- [2] Wordpress http://www.wordpress.com
- [3] W3Schools http://www.w3schools.com
- [4] JQuery http://jquery.com
- [5] Javascript it.wikipedia.org/wiki/Javascript